# **Photoshop CC 2018 Version 19 Crack Full Version Free Registration Code PC/Windows**

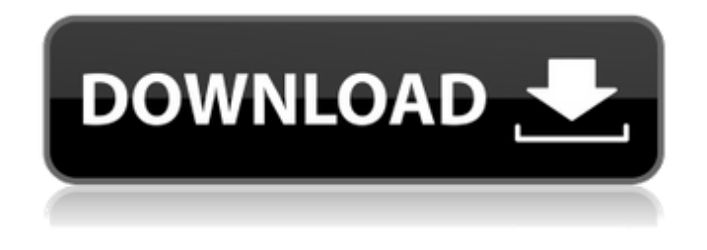

#### **Photoshop CC 2018 Version 19 Crack+ With License Code Free Download**

Creating an image for online publication (as discussed in the following "Publishing an online image" section) is perhaps the most important role of an image editor. Staying up to date with new techniques and techniques for good presentation is vitally important for web design and production. Creating Images for Web Publication If you're an online publisher, your site may have hundreds or even thousands of images, and you'll probably be asked for dozens of them. Having one or two familiar images from another publication gives you a lot of creative freedom because your staff and designers can work on the concept of what the new image should look like. Publish online images in a web format that's designed for use by the web browser, such as JPEG (Joint Photographic Experts Group) format, and not the older GIF format. The JPEG format is covered in depth later in this chapter. The key to making a good image for the web is having good design. A good design has a professional feel but is suited to the web. A good image also has a balanced use of text, and background and foreground colors. (See Chapter 5 for information about how to create the right colors for your image.) Many sites choose to use a completely transparent background to make images stand out and provide pop in their design. Without a background, photos may appear to be floating in space, and logos can disappear. Publishing an online image Publishing an online image can be confusing, which is probably why it's not usually done at the same time as you design the page. You may be asked to provide a screen capture of the design in an image format at the same time as you design the page. You can do this with any image editor, whether it's Photoshop or not. Web-based page-edit programs like Dreamweaver and FrontPage are, in fact, often used to edit web pages without much oversight or design at all. Regardless of the program used, provide your client with a high-quality screen capture of the design. Unless you're the client, don't request a low-quality image or use a cropped version of the original. If you're designing an image that you want to use in multiple places on a page, create the image once and save it as a separate image file. This file can then be used for all the places you want it to appear on the page. If the client is creating the image, or already has an image,

#### **Photoshop CC 2018 Version 19 Crack+ [2022]**

Adobe Photoshop is a major part of the computing industry and is used in almost every business and education setting. The full version has several advanced features, powerful tools, and can be used to perform any editing, photo enhancement or photo manipulation work. Read on to see how to use Photoshop quickly and easily. For professional graphic designers, editing photos in Photoshop is a requirement. This article gives you the tips for using Photoshop quickly and efficiently. Learn the basics of Photoshop in minutes with this step-by-step Photoshop tutorial. Using a single tool or several tools, you'll learn some advanced techniques to create an incredible photo in just a few minutes. The tip will show you a high-end Photoshop custom brush. There are many programs for modifying pictures. This video will teach you some Photoshop tools and features, such as photo retouching, photo editing, distortion and many other types of photos. Every website designer uses Photoshop software to help build high-quality websites. The same goes for designers building emoji and icons. This tip will teach you how to use the ruler tool in Photoshop. You'll learn how to measure and then crop part of an image. In this video, you'll discover how to make a 2D golden seascape using Photoshop's powerful image editing tools. Learn some advanced techniques in using the gradient tool to create a scene that's both majestic and natural. This video teaches you how to remove distracting elements from a digital photo. It's a quick way to boost the look of a photo with the eraser tool. In this video, you'll learn a simple way to create a calligraphy effect. You'll see how to use Photoshop and Illustrator to create your own textures. Learn the steps to create a concrete text effect in Photoshop. The video will show you how to use several tools to apply the effect to a photo. Learn how to create a perfect lion head, in four steps, using Photoshop. You'll start by using Photoshop's channels and masks to create the lion's dark and light tones. Then you'll learn how to color him using the Gradient tool and the Blur filter. Learn how to use the paintbrush tool in Photoshop for a realistic look to your photos. 388ed7b0c7

## **Photoshop CC 2018 Version 19 Crack+ Keygen**

Q: How to efficiently search/delete sparsely populated fields in a collection I have a collection of objects which I need to perform updates on, a majority of which will be completely empty. What is the most efficient way to handle the case where no fields are populated? I am currently looping through the entire collection and check the values of each object, then iterating through the elements again, but this is quite slow. I have also thought of adding a flag to each object if it has any populated fields, and then retrieving these objects in reverse to traverse from the populated ones, but this is slower still. For reference, I am using a MongoDB 2.4 server with a cursor of 1000 items. A: You can achieve better performance by using Bulk Updates with the MongoDB Javascript CSharp driver. The key is to use the \$atomicUpdate flag, which means that updates that occur in a bulk operation are handled atomically. The syntax is as follows: dynamodb.BulkWriteOperation = await Client.UpdateItemAsync( { TableName: "foo", Key: { "id": { "S": "id" } }, // Optional, if id is a field name UpdateExpression: { ..., ExpressionAttributeValues: { ..., ":val": { // Optional ":val":42 } }, }, ExpressionAttributeNames: { "NS.id": "abc", "NS.id": "efg" }, }, UpdateCondition: { ...,

### **What's New In?**

Recently, due to the demand for an energy-saving environment protection movement has been actively conducted, and the application range of energy saving devices has been gradually expanded. For example, a demand for a lighting device for vehicles such as an automotive lamp which can be dimmed according to a vehicle brightness has been increased. Further, because the necessity for the development of a traffic signal light having a function of automatically adjusting the light according to traffic and road-traffic conditions of the traffic signal light, the development of a lighting device for vehicles having a function of automatically adjusting the light or a function of automatically adjusting the light has been performed. Further, the development of a lighting device for vehicles having an ability of automatically adjusting the light according to traffic and road-traffic conditions of the lighting device for vehicles has been progressed. Such a lighting device for vehicles includes an application device (e.g., an electronic switch) which adjusts the light according to an operation of the driver. The vehicle-mounted lighting device such as a headlamp is used in a vehicle such as an automotive vehicle or a moped. The lighting device for vehicle uses a battery such as a 12V battery as a power supply. Therefore, the lighting device for vehicle can be applied to various types of vehicles, and it is installed in various types of vehicles having various shapes. The types of vehicles having various shapes include, for example, a car having a direct mounting type and an indirect mounting type, a hybrid vehicle having a dual power supply type and a dry clutch type, a moped, a golf cart, a boat, a bicycle, a snowmobile, a straddle-type all-terrain vehicle, a quadricycle, a wheelchair, a snowmobile, a pet mobile, and the like. In addition, because the number of existing vehicles having various shapes is increasing, there is a need for a vehicular lighting device having a broad lighting function suitable to various types of existing vehicles. Therefore, in order to support the broad lighting function and the broad application range of the lighting device for vehicle, there is a need for a lighting device capable of being implemented in various types of vehicles by using a single power supply. In addition, in a recent application range, because the power supply is applied as a battery or a solar cell, the use of a power supply having the flexible power source has been gradually increased. In addition, there are various shapes of lighting devices for vehicles. In addition, because various types of power supplies

## **System Requirements:**

Please check with your local library for availability before making a purchase. System requirements are as follows: OS: Microsoft Windows 7 / Windows 8 / Windows 10 (64-bit versions only) Processor: 1.8 GHz Processor Memory: 1 GB RAM Graphics: 1024 MB Video RAM DirectX: Version 9.0 Network: Broadband Internet connection Hard Drive: 35 GB available space Additional Notes: Downloaded Content: The game will be automatically registered to your

[https://egypt-aquarium.com/advert/photoshop-2022-version-23-1-1-key-generator-activation-key-for](https://egypt-aquarium.com/advert/photoshop-2022-version-23-1-1-key-generator-activation-key-for-windows/)[windows/](https://egypt-aquarium.com/advert/photoshop-2022-version-23-1-1-key-generator-activation-key-for-windows/)

[https://www.reno-seminare.de/wp-content/uploads/2022/07/Adobe\\_Photoshop\\_2020\\_version\\_21\\_Crac](https://www.reno-seminare.de/wp-content/uploads/2022/07/Adobe_Photoshop_2020_version_21_Crack__Activation_Code__Activation_Free_Download.pdf) k Activation Code Activation Free Download.pdf [https://jariosos.com/upload/files/2022/07/L9B8OiSA92dVs8rCs6pm\\_05\\_2df812926fe2eae02b675454d](https://jariosos.com/upload/files/2022/07/L9B8OiSA92dVs8rCs6pm_05_2df812926fe2eae02b675454d8a6873a_file.pdf) [8a6873a\\_file.pdf](https://jariosos.com/upload/files/2022/07/L9B8OiSA92dVs8rCs6pm_05_2df812926fe2eae02b675454d8a6873a_file.pdf) <https://tilaomotors.com/adobe-photoshop-cc-2015-version-16-serial-key-activator-free-updated-2022/> [https://www.colorado.edu/biochemistry/system/files/webform/photoshop-2021-version-2243\\_2.pdf](https://www.colorado.edu/biochemistry/system/files/webform/photoshop-2021-version-2243_2.pdf) <https://www.sunsquare.com/system/files/webform/useruploads/haichi10.pdf> <https://www.riobrasilword.com/2022/07/05/photoshop-cc-2018-product-key/> [https://www.town.princeton.ma.us/sites/g/files/vyhlif4891/f/uploads/town\\_plan\\_summary.pdf](https://www.town.princeton.ma.us/sites/g/files/vyhlif4891/f/uploads/town_plan_summary.pdf) [https://circles.nyc3.digitaloceanspaces.com/upload/files/2022/07/jSjaqGLj2mM7TeIjNe5S\\_05\\_492176](https://circles.nyc3.digitaloceanspaces.com/upload/files/2022/07/jSjaqGLj2mM7TeIjNe5S_05_49217638dc43723647ecf47d665a8503_file.pdf) [38dc43723647ecf47d665a8503\\_file.pdf](https://circles.nyc3.digitaloceanspaces.com/upload/files/2022/07/jSjaqGLj2mM7TeIjNe5S_05_49217638dc43723647ecf47d665a8503_file.pdf) [http://www.vidriositalia.cl/wp-content/uploads/2022/07/Adobe\\_Photoshop\\_CC\\_2015\\_version\\_18.pdf](http://www.vidriositalia.cl/wp-content/uploads/2022/07/Adobe_Photoshop_CC_2015_version_18.pdf) [https://en-social-sciences.tau.ac.il//sites/socsci-english.tau.ac.il/files/media\\_server/social/secdip/E](https://en-social-sciences.tau.ac.il//sites/socsci-english.tau.ac.il/files/media_server/social/secdip/E brochure final 2019.pdf) [brochure final 2019.pdf](https://en-social-sciences.tau.ac.il//sites/socsci-english.tau.ac.il/files/media_server/social/secdip/E brochure final 2019.pdf) [https://libertycentric.com/upload/files/2022/07/CFNhl3IIOer49HYNrFGA\\_05\\_2df812926fe2eae02b675](https://libertycentric.com/upload/files/2022/07/CFNhl3IIOer49HYNrFGA_05_2df812926fe2eae02b675454d8a6873a_file.pdf) [454d8a6873a\\_file.pdf](https://libertycentric.com/upload/files/2022/07/CFNhl3IIOer49HYNrFGA_05_2df812926fe2eae02b675454d8a6873a_file.pdf) [https://bbv-web1.de/wirfuerboh\\_brett/advert/photoshop-cc-2019-serial-key-x64-latest/](https://bbv-web1.de/wirfuerboh_brett/advert/photoshop-cc-2019-serial-key-x64-latest/) [https://wanoengineeringsystems.com/adobe-photoshop-express-product-key-for-windows](https://wanoengineeringsystems.com/adobe-photoshop-express-product-key-for-windows-updated-2022/)[updated-2022/](https://wanoengineeringsystems.com/adobe-photoshop-express-product-key-for-windows-updated-2022/) [https://fam-dog.ch/advert/adobe-photoshop-2021-version-22-4-2-serial-number-and-product-key](https://fam-dog.ch/advert/adobe-photoshop-2021-version-22-4-2-serial-number-and-product-key-crack-with-registration-code-free-download-latest-2022/)[crack-with-registration-code-free-download-latest-2022/](https://fam-dog.ch/advert/adobe-photoshop-2021-version-22-4-2-serial-number-and-product-key-crack-with-registration-code-free-download-latest-2022/) [https://myinfancy.com/upload/files/2022/07/sam2FSCFehMzlH6yMNzT\\_05\\_49217638dc43723647ecf4](https://myinfancy.com/upload/files/2022/07/sam2FSCFehMzlH6yMNzT_05_49217638dc43723647ecf47d665a8503_file.pdf) [7d665a8503\\_file.pdf](https://myinfancy.com/upload/files/2022/07/sam2FSCFehMzlH6yMNzT_05_49217638dc43723647ecf47d665a8503_file.pdf) <http://shop.chatredanesh.ir/?p=52633> [https://wanoengineeringsystems.com/wp](https://wanoengineeringsystems.com/wp-content/uploads/2022/07/Photoshop_2021_Full_Version_Free_Download_Latest2022.pdf)[content/uploads/2022/07/Photoshop\\_2021\\_Full\\_Version\\_Free\\_Download\\_Latest2022.pdf](https://wanoengineeringsystems.com/wp-content/uploads/2022/07/Photoshop_2021_Full_Version_Free_Download_Latest2022.pdf) <https://tuinfonavit.xyz/photoshop-express-mem-patch/> <http://www.lab20.it/2022/07/05/photoshop-2022-version-23-0-2-crack-activation-code-free-download/> [https://mariana-flores-de-camino.com/mariana-flores-de-camino/adobe](https://mariana-flores-de-camino.com/mariana-flores-de-camino/adobe-photoshop-2021-version-22-0-1-keygen-exe-free-march-2022/)[photoshop-2021-version-22-0-1-keygen-exe-free-march-2022/](https://mariana-flores-de-camino.com/mariana-flores-de-camino/adobe-photoshop-2021-version-22-0-1-keygen-exe-free-march-2022/) [https://demo.takewp.com/listing/tpg-explore/advert/photoshop-2021-version-22-3-1-activation-full](https://demo.takewp.com/listing/tpg-explore/advert/photoshop-2021-version-22-3-1-activation-full-version-for-windows/)[version-for-windows/](https://demo.takewp.com/listing/tpg-explore/advert/photoshop-2021-version-22-3-1-activation-full-version-for-windows/) [https://www.an.uy/upload/files/2022/07/f1X5OJ6Y7TeesToqFKlW\\_05\\_49217638dc43723647ecf47d66](https://www.an.uy/upload/files/2022/07/f1X5OJ6Y7TeesToqFKlW_05_49217638dc43723647ecf47d665a8503_file.pdf) [5a8503\\_file.pdf](https://www.an.uy/upload/files/2022/07/f1X5OJ6Y7TeesToqFKlW_05_49217638dc43723647ecf47d665a8503_file.pdf) <https://www.cakeresume.com/portfolios/photoshop-2022-version-23-2-keygenerator-produc> [https://it-sbo.com/wp-content/uploads/2022/07/Adobe\\_Photoshop\\_2021\\_Version\\_2243.pdf](https://it-sbo.com/wp-content/uploads/2022/07/Adobe_Photoshop_2021_Version_2243.pdf) [http://tripapbus.yolasite.com/resources/Adobe-Photoshop-2021-Version-2210-Keygen-Crack-Serial-](http://tripapbus.yolasite.com/resources/Adobe-Photoshop-2021-Version-2210-Keygen-Crack-Serial-Key--PCWindows-Latest2022.pdf)[Key--PCWindows-Latest2022.pdf](http://tripapbus.yolasite.com/resources/Adobe-Photoshop-2021-Version-2210-Keygen-Crack-Serial-Key--PCWindows-Latest2022.pdf) [https://www.mil-spec-industries.com/system/files/webform/Adobe-](https://www.mil-spec-industries.com/system/files/webform/Adobe-Photoshop-2021-Version-2242_13.pdf)[Photoshop-2021-Version-2242\\_13.pdf](https://www.mil-spec-industries.com/system/files/webform/Adobe-Photoshop-2021-Version-2242_13.pdf) <https://fesalabs.com/adobe-photoshop-cc-hacked-license-keygen-download/> [http://pantogo.org/2022/07/04/adobe-photoshop-2022-version-23-1-1-crack-keygen-patch-with-serial-](http://pantogo.org/2022/07/04/adobe-photoshop-2022-version-23-1-1-crack-keygen-patch-with-serial-key-free-download/) [key-free-download/](http://pantogo.org/2022/07/04/adobe-photoshop-2022-version-23-1-1-crack-keygen-patch-with-serial-key-free-download/) [https://philippinesrantsandraves.com/upload/files/2022/07/uFAlcEPtd2VpX8KI873s\\_05\\_2df812926fe2](https://philippinesrantsandraves.com/upload/files/2022/07/uFAlcEPtd2VpX8KI873s_05_2df812926fe2eae02b675454d8a6873a_file.pdf) [eae02b675454d8a6873a\\_file.pdf](https://philippinesrantsandraves.com/upload/files/2022/07/uFAlcEPtd2VpX8KI873s_05_2df812926fe2eae02b675454d8a6873a_file.pdf)